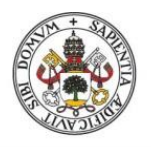

**Universidad deValladolid** 

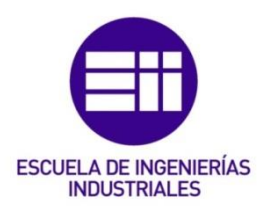

# UNIVERSIDAD DE VALLADOLID

# ESCUELA DE INGENIERIAS INDUSTRIALES

Grado en Ingeniería en Tecnologías Industriales

# IMPLANTACIÓN DE UN ENTERPRISE RESOURCE PLANNING (ERP)

Autor: Maisueche Cuadrado, Alberto

 Responsable de Intercambio en la Uva: Del Val Puente, Lara

Universidad de destino: École Nationale d'Ingénieurs de Saint-Étienne (Francia)

Valladolid, Julio 2017

### TFG REALIZADO EN PROGRAMA DE INTERCAMBIO

- TÍTULO: MISE EN PLACE DU PROGICIEL DE GESTION INTÉGRÉE (ERP)
- ALUMNO: Maisueche Cuadrado, Alberto
- FECHA: 22 de junio de 2017
- CENTRO: École Nationale d'Ingénieurs de Saint-Étienne 58 rue Jean Parot, 42023 Saint-Etienne, Francia
- TUTORES: M. MARCON Thierry, Mme. LEPLAT Marie

#### RESUMEN:

El presente Trabajo Fin de Grado trata sobre la elección y posterior implantación de un sistema informático de tipo ERP (Enterprise Resource Planning) en la empresa francesa SAS MATRA-COUDERT EQUIPEMENT, dedicada a la calderería fina y a la mecano-soldadura.

Este software permite gestionar la información y los recursos de la empresa, automatizando las actividades relacionadas principalmente con el negocio y con la producción.

El proyecto consta de diversas etapas: primero, se identifican los problemas y las necesidades de la empresa; a continuación, se analizan y se comparan las ofertas de los distintos proveedores; finalmente, se procede a la elección del ERP y se define el proceso de implantación de forma teórica, ya que la implantación real será objeto de otro proyecto.

Paralelamente, se realiza un análisis comercial de los clientes que mejora el control de la actividad de la empresa y la toma de decisiones por parte de la Dirección.

# PALABRAS CLAVE : ERP **Software** Gestión comercial Gestión de la producción Solución adaptada

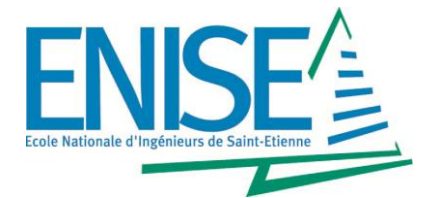

**MAISUECHE, Alberto 4 ème année Génie Mécanique 2 ème Semestre 2016-2017**

# **ÉCOLE NATIONALE D'INGÉNIEURS DE SAINT-ÉTIENNE 58 rue Jean Parot – 42023 Saint-Étienne cedex 2**

# **Rapport de période industrielle 4 ème année**

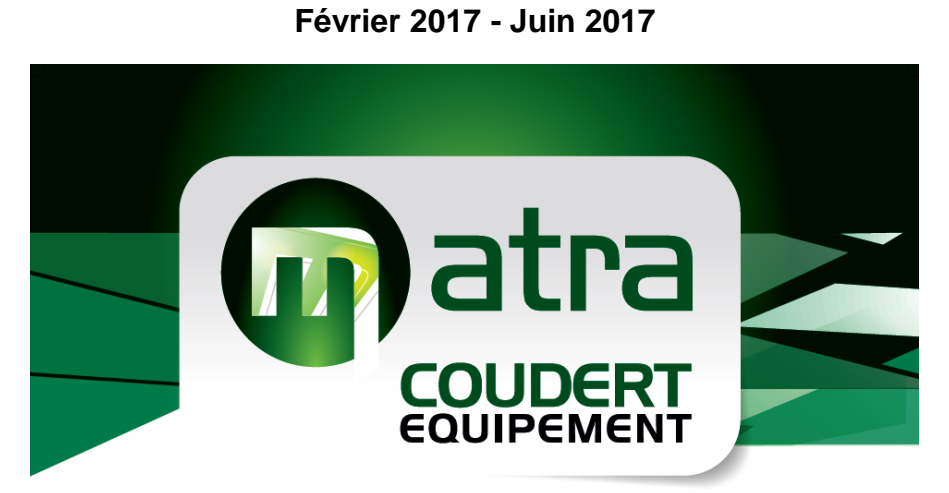

Zone d'Activités Plateau des Forges 5, Allée Mathieu Murgue 42 100 St Etienne Tél.: 04 77 73 13 31 - Fax: 04 77 73 29 37

www.sasmatra.fr

**TITRE :** MISE EN PLACE DU PROGICIEL DE GESTION INTÉGRÉE (ERP)

### **ENTREPRISE :** SAS MATRA-COUDERT EQUIPEMENT

#### **MEMBRES DU JURY :**

Professeurs responsables : M. MARCON Thierry, Mme. LEPLAT Marie

Ingénieur responsable : M. LEDIN Jacques

Ingénieur neutre : M. MAURY Francis

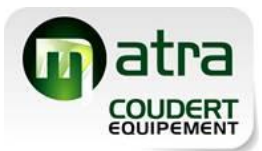

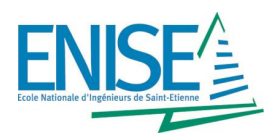

# **SOMMAIRE**

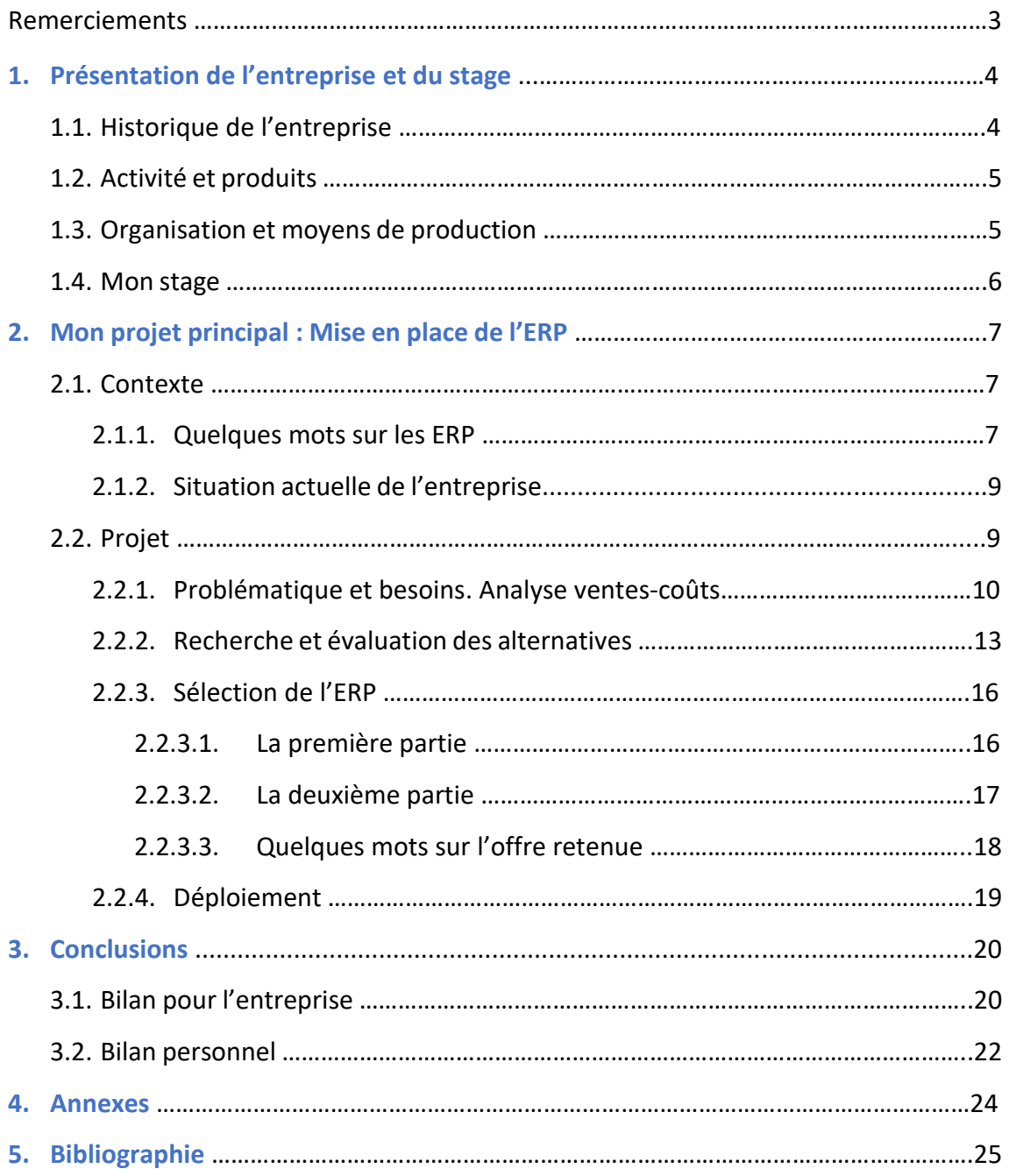

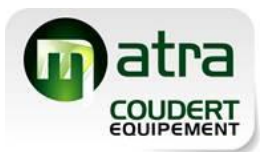

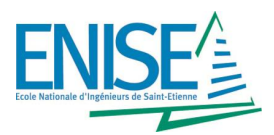

# **REMERCIEMENTS**

Je tiens tout d'abord à remercier **l'ENISE** et **l'Ecole d'Ingénieurs Industriels de Valladolid** (mon école d'origine en Espagne) pour m'avoir donné l'opportunité de vivre cette expérience de stage à l'étranger, mais aussi remercier l'ensemble des personnes qui m'ont soutenu inconditionnellement pendant mon séjour en France.

Je tiens également à remercier **M. LEDIN**, dirigeant de l'entreprise et mon tuteur de stage, pour la confiance qu'il m'a accordée à l'heure de réaliser mes missions et pour m'avoir accueilli durant cette formation de vingt semaines au sein de la société **SAS MATRA-COUDERT EQUIPEMENT**.

Ensuite, je souhaiterais remercier mes professeurs ENISE, **Mme. LEPLAT** (tutrice linguistique) et **M. MARCON** (tuteur technique), pour leur disponibilité et pour m'avoir aidé et conseillé vivement sur les différents aspects de mon stage.

Remerciements au personnel du bureau : **Mme. PATOUILLARD**, **M. TCHENG**, **M. BENSALEM** et **M. MAS**, avec qui j'ai partagé la plupart de mon temps, pour avoir répondu à toutes mes questions et avoir créé un environnement agréable et dynamique de travail. Grâce à eux, j'ai compris l'organisation et le fonctionnement de l'entreprise pour mener à bien mes objectifs.

Remerciements à **M. COUDERT**, dont le déménagement dans les locaux MATRA m'a permis de vivre une situation de réorganisation de l'entreprise avec laquelle j'ai certainement beaucoup appris.

Je tiens pour finir à remercier **toutes les personnes travaillant au sein de la société** pour m'avoir intégré avec gentillesse et pour avoir contribué avec leur savoir-faire de près comme de loin à la réalisation de mes projets.

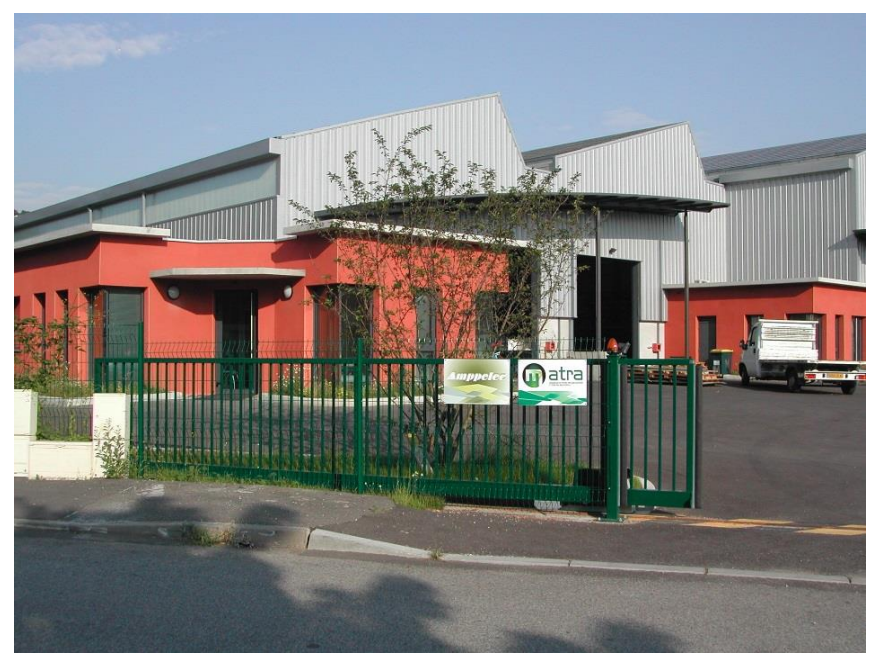

*Figure 1. Entrée principale de l'usine*

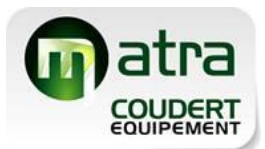

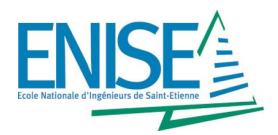

# **1. Présentation de l'entreprise et du stage**

L'entreprise **SAS MATRA-COUDERT EQUIPEMENT** est un ensemblier en tôlerie, mécanosoudure et peinture industrielle situé au cœur du quartier de Terrenoire, dans la commune de Saint Etienne.

### **1.1. Historique de l'entreprise**

En 1971, l'entreprise **SARL H MATRAT** est fondée par M. Henry MATRAT à St Paul en Jarez, avec un capital de 60 k€, un CA de 500 k€ et un effectif de 4 personnes ; dont l'activité principale est la fabrication de structures métalliques.

Après des années d'évolution, elle arrive finalement à sa dissolution en **2009**, moment où elle est reprise par **M. Jacques LEDIN**, créateur et dirigeant de la nouvelle entreprise SAS MATRA (Machines Application Tôlerie Rhône Alpes) avec un effectif de 8 personnes et un CA de 1 M€. L'entreprise s'installe donc dans ses nouveaux locaux à Terrenoire. (Figure 2)

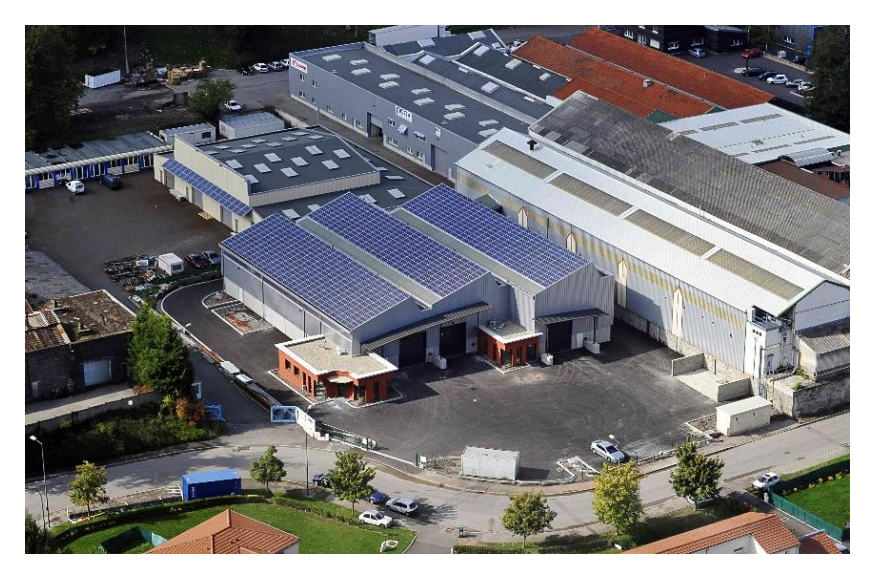

*Figure 2. Locaux de l'entreprise à Terrenoire*

C'est en **2017** que la société **COUDERT EQUIPEMENT** fusionne avec MATRA et déménage dans ses locaux pour constituer l'entreprise d'aujourd'hui : SAS MATRA-COUDERT EQUIPEMENT, avec un CA de 1.7 M€ et un effectif de 16 personnes. (Figure 3)

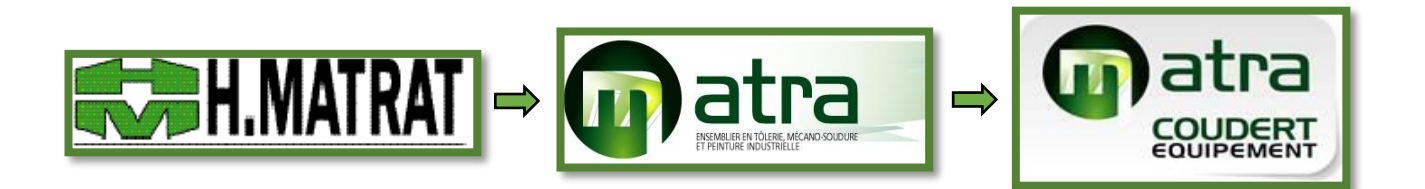

*Figure 3. Evolution de l'entreprise jusqu'à aujourd'hui*

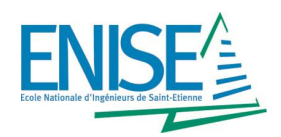

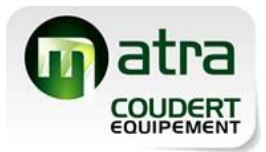

### **1.2. Activité et produits**

MATRA-COUDERT EQUIPEMENT fabrique des pièces ou des ensembles en tôlerie, en suivant les plans et les spécifications de ses clients. On peut donc dire que l'activité majeure de l'entreprise est la **sous-traitance** de produits mécano-soudés.

Parmi ses principaux **secteurs d'activité**, on trouve : les biens d'équipement industriel, les bâtiments et le mobilier urbain, et l'énergie ; avec des clients comme Spoolex, Slycma et Scemm PCI. De plus, grâce à l'incorporation de la société COUDERT EQUIPEMENT, l'entreprise a rajouté le marché de la mécanique générale. (Figure 4)

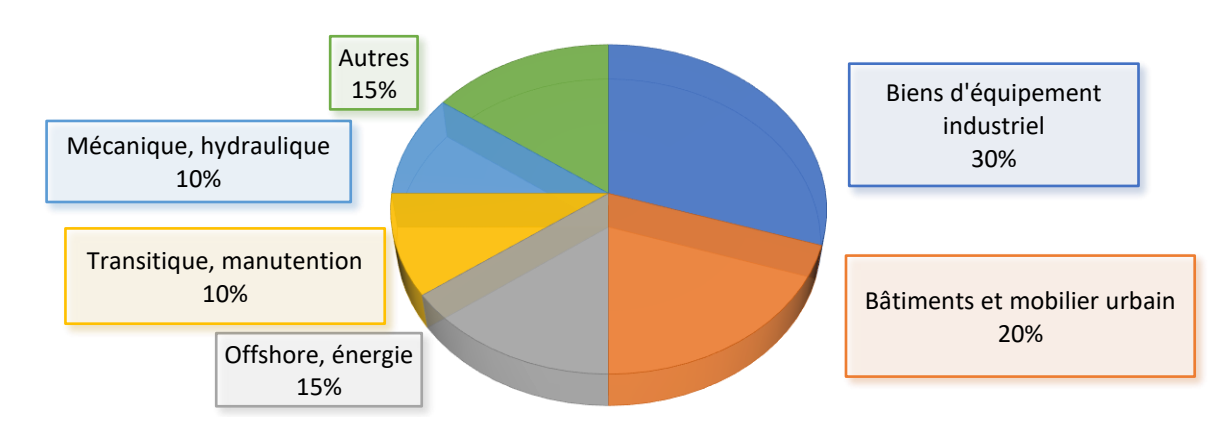

*Figure 4. Secteurs d'activité de l'entreprise avec son pourcentage d'affaires*

En ce qui concerne le secteur de l'énergie, MATRA-COUDERT EQUIPEMENT propose et commercialise deux types de **produits propres** : les armoires électriques et les bacs de rétention pour le liquide des transformateurs diélectriques. (Figure 5)

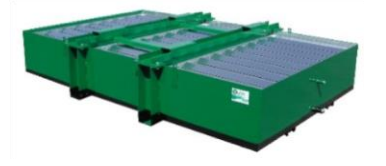

*Figure 5. Bac de rétention MATRA*

### **1.3. Organisation et moyens de production**

Par rapport à la structure organisationnelle, MATRA-COUDERT EQUIPEMENT est une **petite industrie** qui compte actuellement 16 salariés plus quelques soudeurs en intérim, et qui se compose par la Direction, le Bureau d'Etudes, et l'atelier.

Au niveau du **bureau**, elle travaille avec des logiciels de Dessin Assisté par Ordinateur (DAO) et de Fabrication Assistée par Ordinateur (FAO), ainsi qu'avec des logiciels de chiffrage, de gestion commerciale et de gestion de la production.

Par ailleurs, l'atelier se divise en 3 pôles clairement différenciés :

➢ Le **pôle tôlerie**, qui comprend les opérations de découpe et de pliage, est équipé d'une poinçonneuse et d'une machine laser pour la découpe ; et de trois presses plieuses pour le pliage. De plus, il y a des machines de perçage, de taraudage et de roulage ainsi qu'une cisaille.

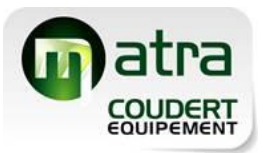

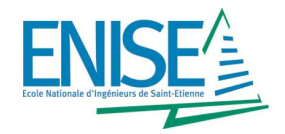

- ➢ Le **pôle montage – soudure** est composé de 8 postes de soudure, que ce soit TIG ou MIG, avec la capacité de souder de l'acier, de l'acier inoxydable et de l'aluminium d'épaisseurs diverses.
- ➢ Le **pôle peinture** est constitué par une hotte frontale à filtre sec, par un pistolet pneumatique à pompe d'application et par un radian de polymérisation à infrarouge pour le séchage.

Les pièces fabriquées, qui n'ont pas l'obligation d'être passées par les 3 pôles, sont emballées, étiquetées et livrées chez les clients avec la **qualité** exigée.

En outre, l'entreprise mise sur un **développement durable** avec l'installation de panneaux solaires, le recyclage des déchets et la gestion des produits chimiques. (Figure 6)

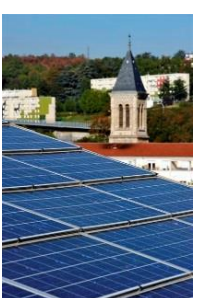

*Figure 6. Panneaux solaires sur le toit de l'usine*

### **1.4. Mon stage**

Ma période industrielle de stage chez MATRA-COUDERT EQUIPEMENT a commencé le 13 Février 2017 et s'est déroulée jusqu'au 30 Juin 2017.

**Mon rôle principal** dans l'entreprise a consisté à remplacer les logiciels de gestion commerciale et de gestion de la production par un **nouveau logiciel** qui combine efficacement les deux catégories et qui ajoute quelques fonctionnalités manquantes pour pouvoir mieux piloter l'entreprise, c'est-à-dire un **ERP**.

Personnellement, je veux atteindre, entre autres, les objectifs suivants :

- ➢ D'un part, accroître mes **compétences professionnelles et personnelles** comme futur ingénieur et découvrir le fonctionnement interne d'une entreprise industrielle.
- ➢ D'autre part, améliorer mon **niveau de français** dans tous les domaines.

Pourtant, m'ont aussi été confiées de nombreuses **tâches secondaires**tant au bureau comme dans l'atelier, selon les besoins de l'entreprise à chaque moment. Par exemple, j'ai fait des propositions pour améliorer le poste pliage, j'ai lancé des programmes sur la découpe laser, et même j'ai plié quelques pièces.

Pour mener à bien mes tâches quotidiennes, j'ai utilisé **divers outils** :

- ➢ Logiciel de gestion commerciale Sage Apinègoce G8 (pour voir les commandes, les articles, les achats, les prix de vente…)
- ➢ Logiciel de gestion production STEP (pour voir les ordres de fabrication, le plan des charges, le temps des opérations…)
- ➢ Logiciels de bureautique comme Word, Excel et PowerPoint (pour rédiger des documents formels, faire des tableaux et des calculs, et montrer des résultats à d'autres personnes)

J'ai également créé un **Planning Gantt** pour m'organiser et envisager les dates de début et de fin des activités. En effet, il a été ajusté tous les jours selon le déroulement du travail.

Dans **ce rapport**, je ne présenterai que mon projet principal : la mise en place du nouveau logiciel de gestion (ERP).

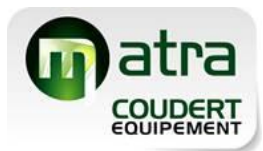

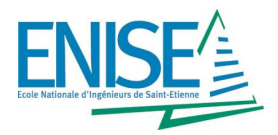

# **2. Mon projet principal : Mise en place de l'ERP**

### **2.1. Contexte**

#### **2.1.1. Quelques mots sur les ERP**

Un **ERP** (Enterprise Resource Planning) ou également appelé PGI (Progiciel de Gestion Intégré) est un système informatique qui permet de gérer, optimiser et suivre au quotidien, l'ensemble des informations et des ressources d'une entreprise.

Parmi les **principaux objectifs** d'un ERP, on trouve :

- ➢ L'optimisation des processus de l'entreprise
- ➢ L'accès à l'information et la possibilité de la partager
- ➢ La suppression des données et des opérations inutiles
- $\triangleright$  L'amélioration de la qualité fournie au client final
- ➢ La rapidité de réponse aux problèmes
- ➢ La facilité de la prise des décisions
- $\triangleright$  La diminution des coûts totaux

La vocation d'un ERP est donc d'homogénéiser le Système d'Information de l'entreprise avec un **outil unique**, capable de couvrir un large périmètre de gestion selon les besoins de l'entreprise. En fait, un ERP est divisé en **modules** qui répondent chacun à un des domaines de **gestion** : gestion des achats, gestion des ventes, gestion des ressources humaines, gestion de la production, gestion comptable, etc. (Figure 7)

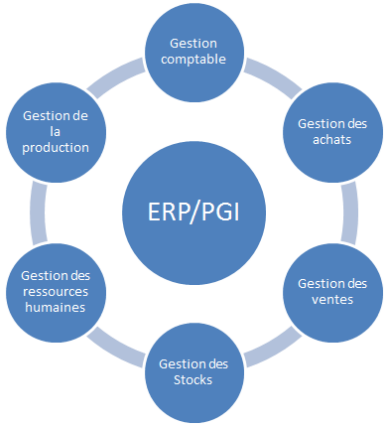

*Figure 7. Principaux domaines de gestion d'un ERP*

Parallèlement, il existe des **logiciels spécifiques** pour gérer chacun des domaines de gestion mais de façon indépendante. Par exemple, une entreprise ayant besoin d'informatiser les tâches commerciales peut penser acheter un logiciel de gestion commerciale et conserver le reste de la gestion de l'entreprise en mode « manuel ». Par contre, au fur et à mesure que l'entreprise évolue, elle pourrait avoir besoin d'informatiser la gestion de la production et la comptabilité, donc elle serait dotée de trois logiciels différents et séparés. Ça voudrait dire que chacun d'eux proviendrait d'un éditeur, et que pour garantir un **bon flux d'information** il faudrait saisir les données dans un logiciel, récupérer les données de sortie, et ressaisir ces dernières dans le logiciel suivant. C'est ce qu'on appelle une entreprise **fragmentée**, organisée par fonction.

Alors, en plus d'être modulaire, un ERP se distingue d'autres logiciels pour faire que l'organisation de l'entreprise soit orientée aux processus. Pour cette raison, on dit que l'ERP est **intégré** :

- ➢ Il émane d'un éditeur unique
- ➢ En cas d'impact d'un module, l'information est mise à jour en temps réel dans l'ensemble des autres modules associés
- ➢ Il est facile de retrouver et d'analyser l'origine de chaque information
- ➢ Il garantit l'unicité des informations qu'il contient, en évitant la ressaisie des données

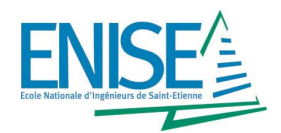

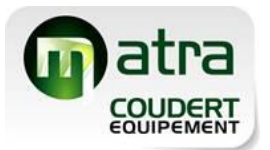

Le **marché des ERP** s'est énormément développé ces dernières années (Figure 8) ; par conséquent, le choix d'un ERP est de plus en plus complexe. En effet, **l'ERP idéal n'existe pas**, mais on peut trouver des solutions plus adaptées que d'autres. Cela dépend de l'entreprise, de son secteur d'activité, de ses objectifs et de ses capacités, entre autres. C'est-à-dire, il existera des besoins non couverts qui nous amèneraient à faire des petites modifications.

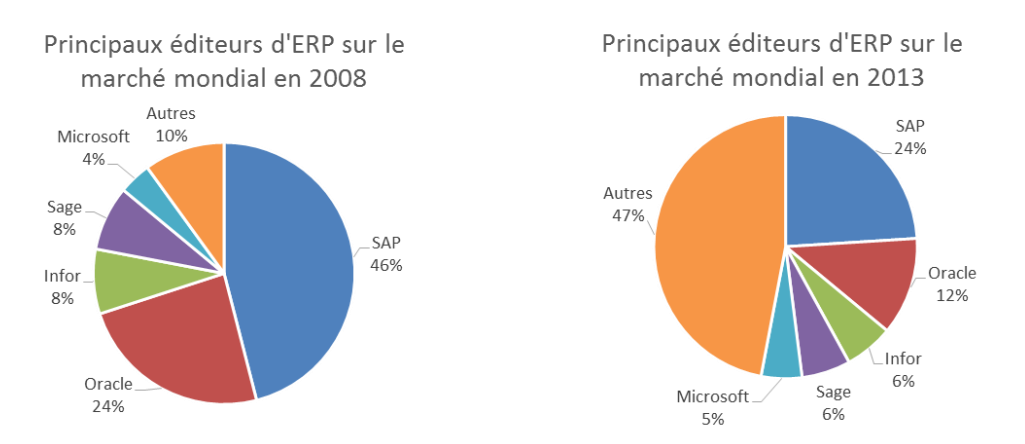

*Figure 8. L'évolution du marché mondial d'éditeurs d'ERP. SAP, Oracle, Infor et Sage conservent sa position mais d'autres éditeurs émergent et croissent rapidement*

C'est ainsi qu'il y a plusieurs **risques importants** lors de la sélection d'un ERP. Les tableaux cidessous (Figure 9) montrent ces risques et les **facteurs clés** qui peuvent les entraîner :

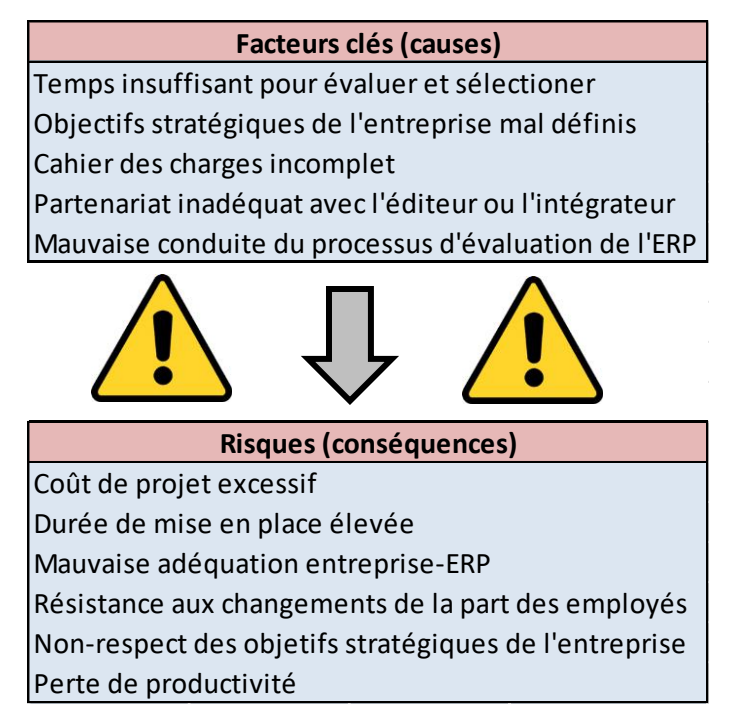

*Figure 9. Les risques et ses origines à l'heure de choisir un ERP*

En conclusion, si le choix de l'ERP n'est qu'une étape dans la mise en place d'un ERP, il est certain que ce choix peut **conditionner** lourdement l'ensemble du projet.

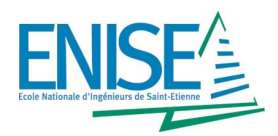

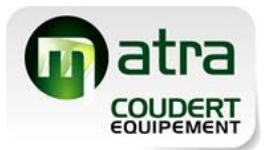

### **2.1.2. Situation actuelle de l'entreprise**

L'entreprise travaille actuellement avec **deux logiciels de gestion**, l'un pour la gestion commerciale et l'autre pour la gestion de la production. Particulièrement, le logiciel de gestion commerciale s'appelle **Sage Apinègoce G8** et sert à traiter les commandes des clients, les commandes des fournisseurs et la documentation qui va avec ; tandis que le logiciel de gestion de la production **Osys STEP Pro** sert à créer les gammes de production et à suivre la production de l'atelier.

L'idée de **migrer** vers une solution de type ERP est due à la commodité de centraliser les données sur un seul outil pour gagner du temps. De plus, le logiciel G8 avait été acheté par l'entreprise en 2002, et malheureusement l'éditeur avait récemment annoncé l'arrêt du contrat de maintenance à partir de 2018.

Quand je suis arrivé chez MATRA-COUDERT EQUIPEMENT, les chargés d'affaires et la Direction **avaient déjà commencé** la recherche d'un ERP et ils avaient même déjà quelques offres à étudier. C'est à ce moment que je suis arrivé : choisir et mettre en place l'ERP.

### **2.2. Projet**

Schématiquement, pour la réussite d'un projet, il faut suivre (au moins) les **étapes** suivantes avec rigueur et efficacité (Figure 10) :

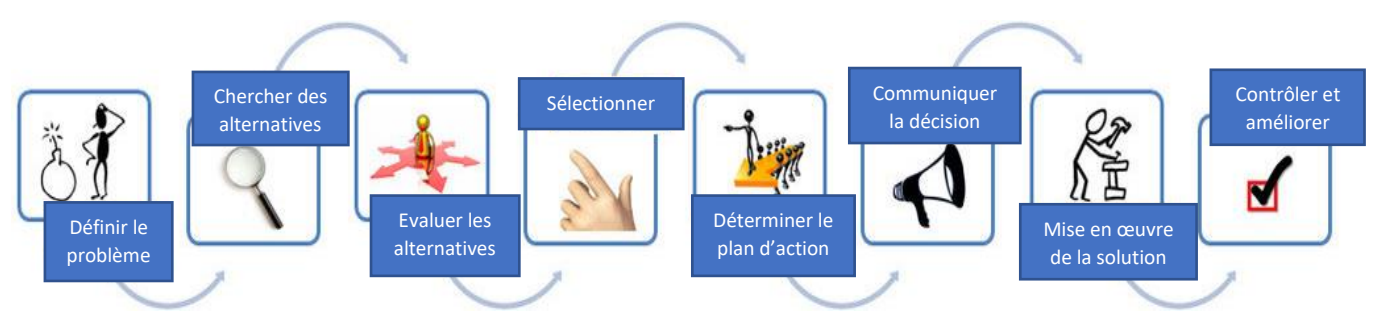

*Figure 10. Phases à suivre pour la réussite d'un projet*

J'ai adapté ces étapes au projet et j'ai donc estimé un **Planning Initial** théorique pour les 20 semaines de mon stage (Figure 11). L'idéal serait qu'on choisisse l'ERP en avril afin de le déployer sur les postes de l'entreprise durant les mois suivants ; par contre, les projets de ce type ont une durée comprise entre 6 mois et 2 ans en fonction de multiples variables, et seulement 34% des projets s'adaptent au délai établi.

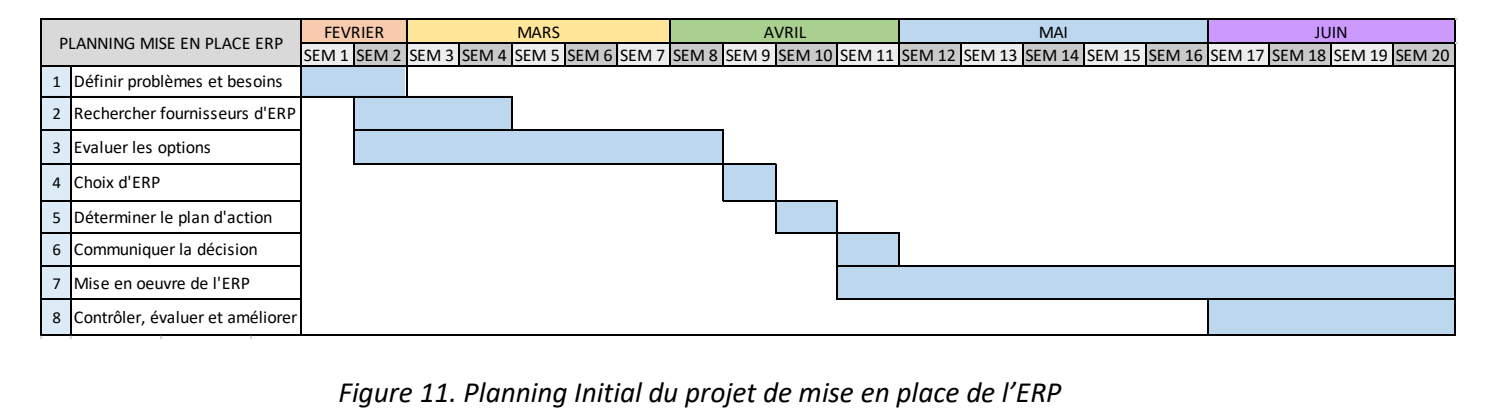

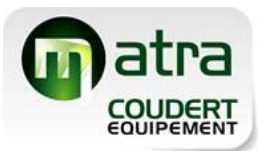

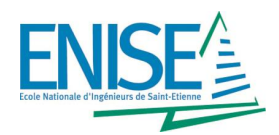

#### **2.2.1. Problématique et besoins. Analyse ventes-coûts**

Le point de départ est la définition des problèmes et des besoins de l'entreprise, c'est-à-dire, répondre aux questions :

- ➢ Pourquoi nous équiper avec une solution ERP ?
- ➢ Qu'est-ce qu'on attend de l'ERP ?

Pour mener à bien cette phase, la première tâche qui m'a été confiée est la réalisation d'une analyse que j'ai appelé **« Analyse ventes – coûts »**, vu qu'il s'agit d'une comparaison du montant des ventes par client par rapport aux coûts de fabrication associés. Autrement dit, c'est un **outil de management** sous la forme d'un tableau Excel qui permet la visualisation d'un bilan commercial par client grâce aux données des deux logiciels de gestion.

Dans un premier temps, les **objectifs de l'analyse** sont :

- ➢ D'un part, pour l'entreprise, il permet d'avoir **un strict reflet de son activité** concernant les logiciels de gestion, afin d'identifier si les données sont saisies correctement et s'il y a des clients qui selon l'analyse, ne nous conviennent pas. C'est une idée matérialisée de ce qu'on voudrait avoir avec l'ERP.
- ➢ D'autre part, pour moi, il me permet d'**apprendre** au même temps le fonctionnement de l'entreprise et le fonctionnement des logiciels. De plus, je me familiarise avec les clients, les fournisseurs, le processus productif, les produits et tout le vocabulaire technique associé.

Pour bien comprendre l'analyse, il faut connaître le **flux informatique** du traitement d'une commande client. (Figure 12)

Premièrement, les chargés d'affaires **chiffrent** les pièces demandées par le client avec un logiciel programmé en Excel qui prend en compte les principaux facteurs commerciaux et productifs. Les données sont basculées manuellement vers G8 dans le but de faire un **Devis** pour le client. S'il accepte, le Devis se transforme en **Confirmation de Commande** et les chargés d'affaires font les **Achats** correspondants si besoin.

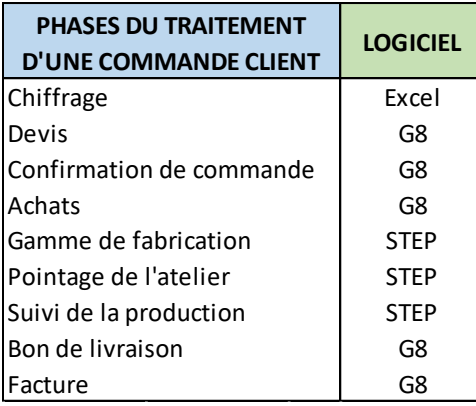

*Figure 12. Logiciels employés lors du traitement d'une commande client*

Ensuite, ils utilisent le logiciel STEP pour créer une **Gamme de fabrication**, c'est-à-dire, le document qui montre le temps alloué et les opérations à réaliser pour fabriquer les pièces de la commande. Les opérateurs indiquent le début et la fin de l'opération avec le **Pointage code-barres** du logiciel STEP situé dans l'écran de l'atelier. De cette façon les chargés d'affaires peuvent **suivre la fabrication** depuis le bureau.

Ils font le **Bon de Livraison** avec G8 quand la commande est livrée, pour mettre fin à l'affaire avec la **Facture**.

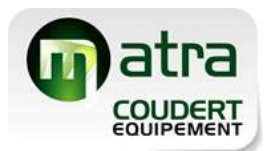

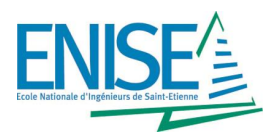

Voyons maintenant un **exemple d'une commande analysée** (Figure 13) et l'explication du **processus d'analyse** :

|  |               |              |                                   |           | Total heures de fabrication |                    |                |    |   |                           |    |         |                     |         |                    |             |
|--|---------------|--------------|-----------------------------------|-----------|-----------------------------|--------------------|----------------|----|---|---------------------------|----|---------|---------------------|---------|--------------------|-------------|
|  |               | N° AR        | $N^{\circ}$<br><b>Fabrication</b> | <b>OF</b> | Tôlerie                     |                    |                |    |   |                           |    |         |                     |         |                    |             |
|  |               |              |                                   |           |                             | <b>Poinconnage</b> | Laser          |    |   | Montage Peinture Contrôle |    | Prix de | <b>Total achats</b> | Cout de | <b>Différence</b>  |             |
|  | <b>Client</b> |              |                                   |           | <b>DAO</b>                  | T500               | <b>TLF3000</b> |    |   | Pliage Debit   soudure    |    |         | vente € HT          | en € HT | <b>fabrication</b> | fabrication |
|  |               |              |                                   |           | 39                          | 56                 | 100            | 56 |   | 47                        | 45 |         |                     |         | €HT                | €HT         |
|  |               | NOM 17/12345 | 18000*                            | YD18000   |                             | 2,5                |                |    | - | 15.472                    |    | 0,5     | 1 324.00€           | 372,79€ | 1402.47€           | -78.47€     |

*Figure 13. Exemple d'une commande analysée sur tableau Excel*

- **1)** Tout d'abord, il faut prendre le **dossier de la commande** traitée. Il s'agit de 3 documents en papier : la Commande Client (établie par le client), la Confirmation de Commande et le Bon de Livraison (établis par nous, le fournisseur).
- **2)** Avec la Confirmation de Commande en main ; je note le nom du **client**, le numéro **d'Accusé de Réception** (AR, qui sert comme référence de commande) et le **prix de vente** de la commande en € HT.
- **3)** Ensuite, le **numéro de fabrication** (aussi appelé numéro de dossier). C'est le code interne d'une affaire, et il est très important car il fait référence à tout ce qui est associé à cette affaire : les achats, les documents internes, les plans pour l'atelier, etc. Il est souvent noté à la main par les chargés d'affaires sur les documents, sinon, il faut le chercher dans G8 en introduisant le numéro d'AR.
- **4)** Après, je dois vérifier s'il y a eu des **achats**, donc j'introduis le numéro de dossier dans l'onglet des Commandes Fournisseurs de G8 et je note le montant en € HT qui y apparaît. Les soustraitances sont incluses ici. Par contre, je marque avec une étoile (\*) les dossiers dont les achats sont partagés avec d'autres affaires, afin d'alerter sur une petite et éventuelle erreur.
- **5)** J'ouvre le logiciel STEP pour y introduire le numéro de dossier et obtenir l'**Ordre de Fabrication** (OF, qui est la référence de la Gamme de Fabrication). Les lettres indiquent le responsable interne de l'affaire et les numéros indiquent le dossier, dans l'exemple YD18000 veut dire Yves Dossier numéro 18000. Si l'OF est bien archivé sur le logiciel, la case est en couleur vert ; sinon, en rouge.
- **6)** J'analyse la **Gamme de Fabrication** dans STEP et je note le temps en heures par activité. Chez MATRA-COUDERT EQUIPEMENT, l'activité déterminante est le **montage-soudure**, et seulement cette activité est vraiment comptabilisée (couleur vert si l'opérateur a bien marqué la durée réelle de l'activité, et couleur orange s'il reste comme temps prévu). Pour les autres opérations, on trouve la couleur orange avec la même signification qu'avant, et la couleur bleue pour indiquer qu'il s'agit d'un temps « en observation » qu'on ne peut pas comptabiliser de manière évidente (par exemple, l'opération « découpe » concerne plusieurs affaires sur la même tôle).
- **7)** Finalement, je calcule les **coûts de fabrication** en € HT grâce au taux horaire des opérations (marqué sous le nom de l'activité) et en ajoutant le montant en € HT des achats. Comme résultat de la différence entre le prix de vente et les coûts de fabrication, j'obtiens un **bilan** de l'affaire qui, s'il est négatif, est marqué en rouge.

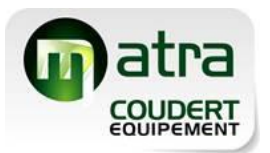

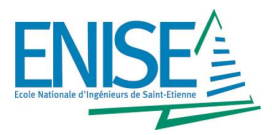

J'ai regroupé les commandes d'un même client afin d'obtenir le bilan par client, c'est-à-dire la **marge commerciale** en format de € HT et en format de pourcentage sur le prix total des ventes. (Figure 14)

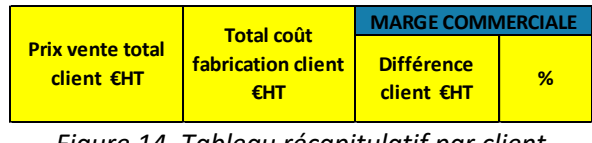

*Figure 14. Tableau récapitulatif par client*

De plus, j'ai créé un petit tableau qui montre les heures totales dédiées à l'activité montagesoudure avec le pourcentage d'entre elles qui ont été **bien comptabilisées**.

En effet, c'est une **tâche laborieuse** (plus de 100 commandes analysées par mois) que j'ai mené pendant tout mon stage mais que j'ai décidé de développer dans cette rubrique pour avoir constitué le début du projet.

Grâce à l'analyse, j'ai formulé les **observations** suivantes et j'ai proposé des **solutions.** J'ai pu répondre à la question de **pourquoi nous équiper avec un ERP** (Figure 15) :

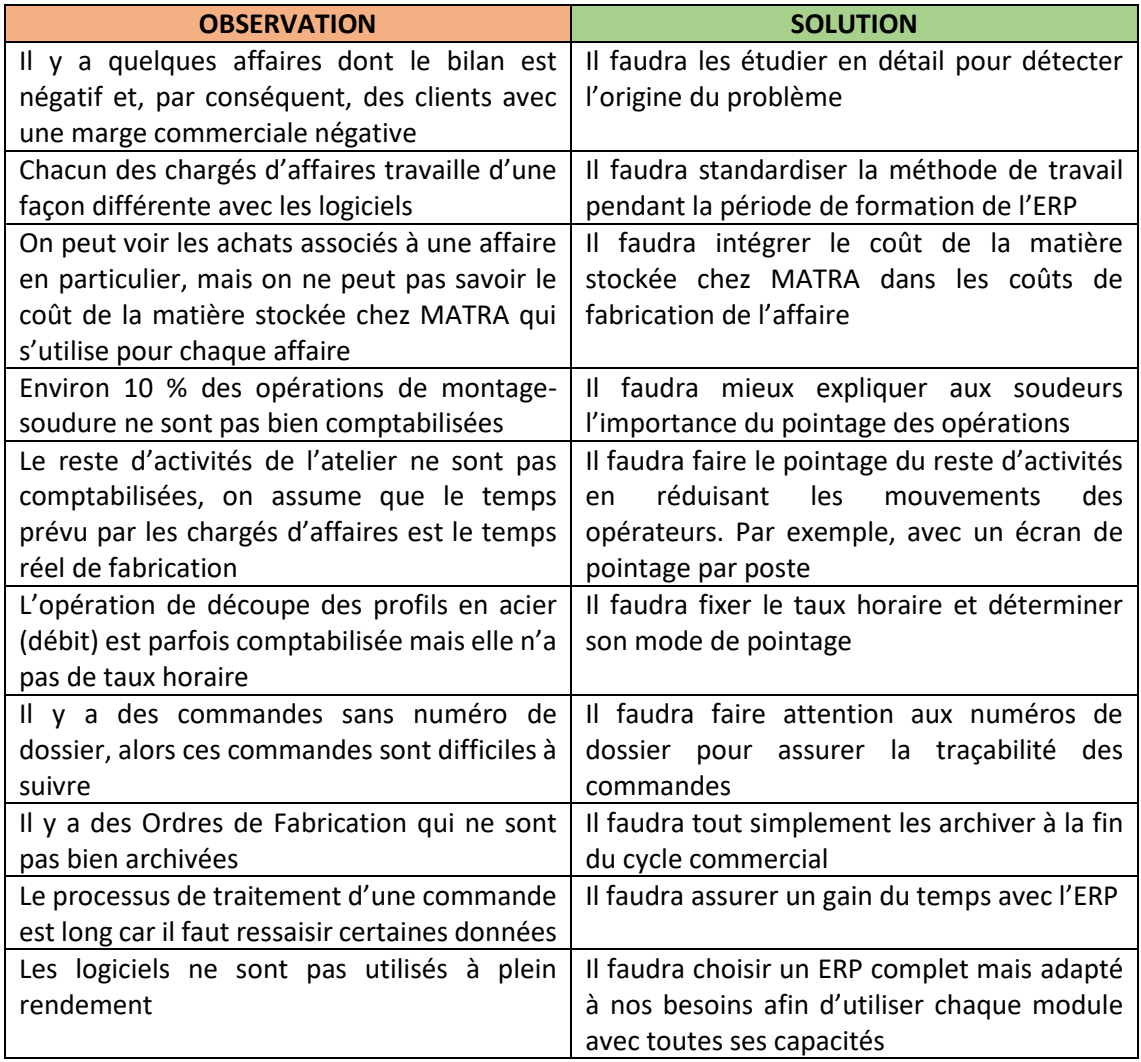

*Figure 15. Des observations trouvées lors de l'analyse et des solutions proposées*

En **conclusion**, cet outil de management apporte une **estimation optimiste** de la marge commerciale et montre les problèmes concernant l'utilisation des logiciels. Par contre, les résultats obtenus ne sont pas fiables à 100 % à cause des raisons mentionnées ci-dessus.

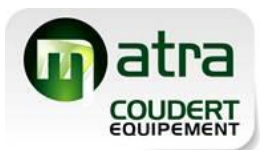

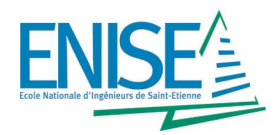

En plus de l'information collectée, la Direction et les chargés d'affaires m'ont expliqué les idées sur les caractéristiques auxquelles l'ERP devra répondre, ce qui m'a permis de rédiger une première version du **Cahier des Charges** (Annexe 01) dont les points plus significatifs sont :

- ➢ Avoir un seul logiciel ergonomique pour piloter l'entreprise
- ➢ Modules de Gestion Commerciale et de Gestion de la Production
- ➢ Licences pour 7 postes de travail
- ➢ Faire le circuit commercial complet
- ➢ Calculer les coûts de fabrication des affaires avec précision
- ➢ Pointage d'atelier et suivi de la production
- ➢ Plan de charges par activité et par semaine

Ce qu'on **attend** de l'ERP est donc de matérialiser nos besoins afin d'**améliorer la qualité** de notre travail et, par conséquent, la qualité du produit au client final. C'est-à-dire que l'entreprise **gagnera du temps** et **réduira les coûts** de fabrication et les non-conformités.

#### **2.2.2. Recherche et évaluation des alternatives**

Avant mon arrivée, quelques fournisseurs avaient déjà visité l'entreprise pour faire un point sur l'adéquation d'une solution ERP, donc j'avais trois offres à étudier :

- 1) L'**offre 1** correspond à la proposition de l'intégrateur du logiciel de gestion actuel. En plus, cette entreprise est en charge du réseau informatique de MATRA donc ils nous connaissent très bien.
- 2) L'**offre 2** correspond à la proposition de l'éditeur du logiciel de FAO, ils suggèrent une liaison entre ce logiciel et l'ERP pour gagner du temps.
- 3) L'**offre 3** correspond à la proposition d'une petite entreprise informatique qui nous suggère un ERP simple et personnalisé.

Chacune des offres présentait l'information d'un mode différent, donc pour pouvoir les comparer j'ai décidé de les **formaliser** avec l'aide d'un **tableau comparatif.** (Figure 16)

De chaque offre j'ai noté :

- ➢ Les **données de base** : le nom du progiciel, l'entreprise intégratrice (fournisseur), les données de contact, la version et les modules proposés ainsi que ses principales caractéristiques et fonctionnalités.
- ➢ Les **prix** : le prix des licences, le prix annuel de la maintenance, le prix de la formation, le prix des paramétrages et le prix total pour la première année (la somme des prix).
- ➢ Les **avantages** et les **désavantages** de l'ERP par rapport au reste des offres.
- ➢ Les **questions** que je veux poser aux fournisseurs pour mieux comprendre les possibilités de l'ERP, et un petit résumé du dernier rendez-vous.

Le tableau complet est dans l'Annexe 02.

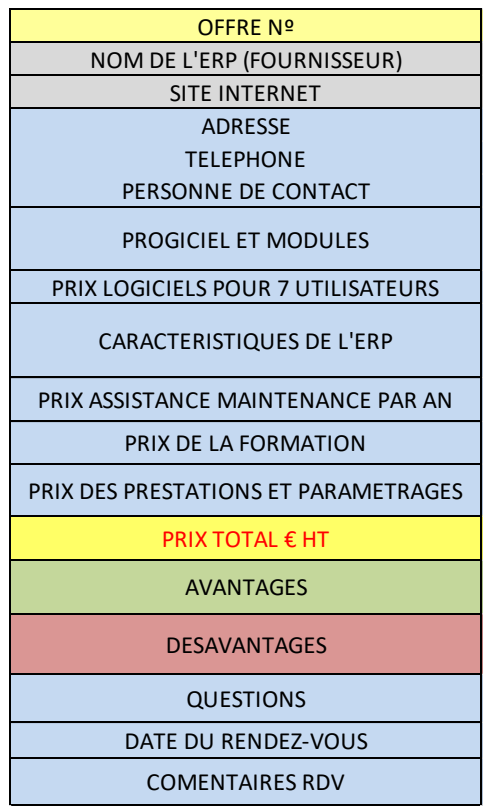

*Figure 16. Tableau comparatif d'offres d'ERP*

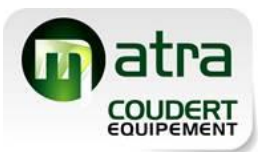

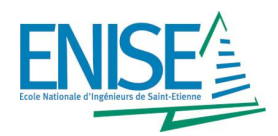

Pour mener à bien cette étape d'évaluation, il a fallu :

- ➢ Lire attentivement les **propositions** et les brochures commerciales
- ➢ Naviguer sur le **site internet** de chaque ERP pour connaître tous les modules et leurs avantages
- ➢ Regarder des **vidéos** pour vérifier l'ergonomie du progiciel
- ➢ Lire des **témoignages** des entreprises équipées avec les ERP, mettant l'accent sur les entreprises avec les mêmes caractéristiques que MATRA (métier et taille)
- ➢ Me mettre en **contact** directement avec les fournisseurs par courriel et par téléphone afin de répondre à mes questions

Comme **résultat**, j'ai été capable de faire les modifications correspondantes pour adapter les propositions à nos besoins. Par exemple, après avoir comparé les trois versions d'un même ERP, j'ai déduit que la version proposée par le fournisseur était excessivement puissante et qu'elle avait des fonctionnalités qui ne nous intéressaient pas. J'ai donc demandé un devis de la version correcte afin d'avoir un **tableau comparatif plus réel**.

Ici commençait la période de **rendez-vous** avec les fournisseurs. Normalement, l'accord entre le client et le fournisseur est le suivant :

- 1) Le fournisseur visite l'entreprise lors d'un premier rendez-vous dans le but de se **familiariser** avec la méthode actuelle de travail et d'examiner l'adéquation de la solution à nos besoins.
- 2) Après, le client peut convenir d'un deuxième rendez-vous pour voir une **démo de l'ERP** et poser des questions.
- 3) Finalement, il est possible de convenir de plus de rendez-vousselon les circonstances du projet.

Cependant, il y a des fournisseurs qui présentent une démo lors de la première rencontre.

Dans notre cas, comme le premier rendez-vous avait déjà été fait, j'ai préparé le deuxième avec un fichier Excel appelé **Gammes Démo** (Annexe 03) avec quatre gammes génériques qui sont fabriquées dans l'entreprise et qui représentent les différents niveaux de complexité : gamme simple, gamme moyenne, gamme supérieure et gamme complète (Figure 17). L'**objectif** était de montrer aux fournisseurs le type de pièces qu'on fabrique et de vérifier avec une démo de l'ERP sa capacité pour faire chacune des activités.

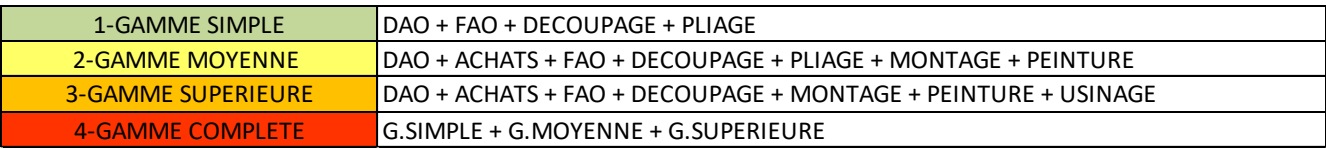

#### *Figure 17. Gammes génériques selon le niveau de complexité*

Chaque gamme est comprise par les **plans** d'une pièce et par une série d'**opérations** : soit commerciales comme faire le devis ou des achats, soit productiques comme le pliage ou la soudure. La dernière activité à faire dans les quatre gammes est le **bilan commercial**, suivant l'exemple de l'analyse ventes-coûts. La Gamme Complète, la plus complexe, représente une gamme de fabrication avec trois pièces qui correspondent aux trois gammes précédentes.

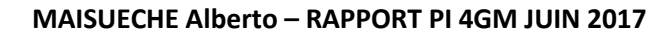

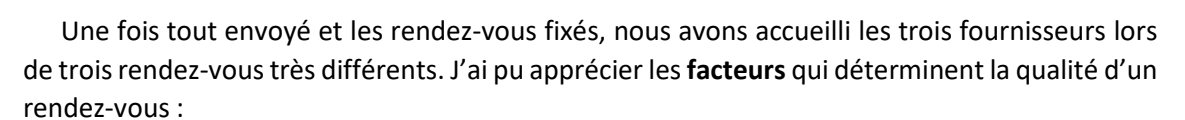

- ➢ Les **personnes internes** de l'entreprise. Il est indispensable que la Direction et les chargés d'affaires se rendent à la réunion parce qu'ils ont les questions les plus détaillées et ils seront les utilisateurs majeurs de l'ERP.
- ➢ Les **personnes externes** à l'entreprise. Normalement, l'équipe qui nous présent l'ERP est composé par un représentant des éditeurs (les développeurs de l'ERP) et par un représentant des intégrateurs (les distributeurs de l'ERP). Pourtant, il est possible que l'éditeur et l'intégrateur soit la même entreprise.
- ➢ La **démo**. Depuis l'interface, jusqu'au traitement d'une commande. On peut voir l'ergonomie du progiciel, la saisie des données et les fonctionnalités des modules.

La **combinaison** de ces facteurs constitue la sensation finale du rendez-vous (Figure 18) :

- 1. Toutes les parties impliquées font un bon travail mais la démo ne représente pas les capacités du progiciel.
- 2. La démo est très bonne et les fournisseurs sont très professionnels mais le personnel MATRA n'est pas là pour poser des questions.
- 3. La démo est bonne mais le personnel MATRA pose des questions auxquelles les fournisseurs ne savent pas répondre.
- 4. Situation idéal, toutes les facteurs sont positives.

*Figure 18. Combinaisons des facteurs lors d'un rendez-vous*

Le projet s'est **prolongé** vu que la Direction a décidé de chercher **plus d'alternatives**, donc j'ai obtenu le nom de trois entreprises qui avaient déjà contacté MATRA pour proposer une solution ERP. Je me suis mis en contact avec eux pour obtenir des renseignements et pour convenir d'un rendez-vous similaire aux autres.

Quelques semaines plus tard j'avais le tableau comparatif complété d'informationssur les **six offres** et une nouvelle version affinée du Cahier des Charges (Annexe 04).

Pour avoir une **comparaison plus effective**, j'ai décidé de faire une **classification** et de trier les offres selon l'aspect à traiter :

- **1.-** Prix des logiciels €HT pour 7 utilisateurs
- **2.-** Prix utilisateur supplémentaire €HT
- **3.-** Coût maintenance €HT/an et pourcentage par rapport au prix réel des logiciels
- **4.-** Coût paramétrages €HT + formation €HT et journées estimées
- **5.-** Editeur et intégrateur
- **6.-** Spécialisé dans tôlerie ou pas
- **7.-** Ergonomie
- **8.-** Adaptabilité à nos besoins

**9.-** Prix total estimé €HT (logiciels + maintenance première année + paramétrages + formation)

De cette façon, il était facile d'identifier les offres qui occupaient les premières places. J'étais donc prêt à montrer mes résultats au personnel MATRA lors d'un **premier audit**.

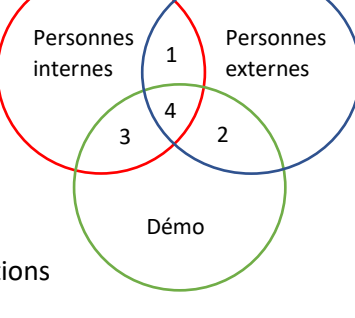

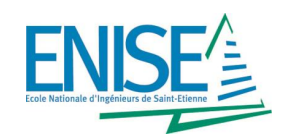

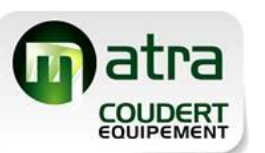

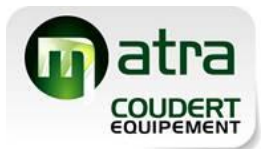

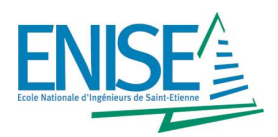

#### **2.2.3. Sélection de l'ERP**

Etant donné que six était un numéro élevé d'offres à comparer, il a fallu diviser la sélection de l'ERP en deux parties.

#### **2.2.3.1. La première partie**

Il s'agit d'un **audit interne** de l'entreprise qui a pour but l'élimination de, au moins, trois des six offres. J'ai rédigé un document avec tous les points à traiter lors de l'audit et avec toutes les informations des offres (Annexe 05). De plus, j'ai inclus les avancements de l'analyse ventescoûts que j'étais en train de faire.

Les **points traités** sont :

- ➢ Révision de notre cahier des charges
- $\triangleright$  Objectifs de l'audit
- ➢ Avancement de l'analyse ventes-coûts
- ➢ Présentation des offres
- ➢ Classification des offres selon l'aspect à traiter
- $\triangleright$  Mon avis

En effet, j'ai employé un **diaporama** pour présenter mes résultats afin d'améliorer la qualité de la communication.

Donner **mon avis** a été une idée intéressante et positive à l'heure de la discussion vu qu'une personne externe à l'entreprise peut apporter une vision très différente à celle d'une personne interne qui utilise toujours les logiciels.

Après discussion, il a été décidé de **supprimer quatre offres** et de **retenir deux offres** pour les raisons suivantes :

- ➢ La **puissance** ; on ne veut pas ni un ERP trop simple ni un ERP trop fort, il doit couvrir uniquement nos besoins.
- ➢ La **spécialisation métier** ; l'ERP doit être familiarisé avec le métier de la tôlerie pour mieux comprendre notre situation.
- ➢ L'**ergonomie** ; quelques ERP n'étaient pas faciles à utiliser et les données à saisir dérangeaient notre méthode de travail.
- ➢ La **relation avec l'intégrateur** ; il est important de se fier à l'entreprise qui va nous aider lors du déploiement, mais aussi au quotidien lorsque l'ERP est installé.
- ➢ Le **prix** ; bien que le prix total estimé HT des ERP est similaire, il faut tenir compte du prix de la formation et des paramétrages peut varier selon le déroulement réel du projet.

J'ai rédigé le **compte-rendu** de l'audit (Annexe 06) avec l'information traitée, avec les décisions prises, et avec un tableau comparatif des deux offres retenues.

Par ailleurs, j'ai **communiqué la décision** aux fournisseurs en expliquant les raisons pour lesquelles ils avaient été supprimés ou retenus. Pour ces derniers, j'ai indiqué les **prémisses** du prochain rendez-vous et j'ai ajouté le cahier des charges révisé (Annexe 07) selon les conclusions de l'audit.

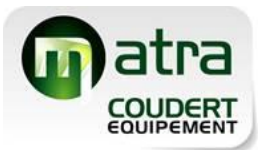

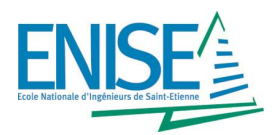

#### **2.2.3.2. La deuxième partie**

Il s'agit d'un **audit interne** de l'entreprise qui a pour but le choix définitif de l'ERP. La révision du **cahier des charges** a consisté à préciser, entre autres, les points suivants :

- ➢ Conserver le **logiciel de chiffrage Excel** programmé par l'entreprise. Une des offres propose la fonction chiffrage dans l'ERP, mais on ne veut pas changer la méthode de chiffrage pour l'instant, peut-être à l'avenir.
- ➢ Enregistrer les dossiers des **pièces récurrentes**, qui comprennent 40 % de la production, pour gagner du temps lors du traitement de la commande.
- ➢ Regrouper les **gammes** planifiées en Semaine XX des **pôles tôlerie et peinture** sur une seule gamme. Comme on ne peut pas comptabiliser le temps réalisé de ces pôles, on utilise une gamme globale qui contient les heures totales planifiées pour la semaine plus les heures de la semaine précédente qui n'ont pas été réalisées.
- ➢ Supprimer le concept de **nomenclature**, parce que nos pièces sont souvent simples (découper, plier, souder, peindre) et elles n'ont pas de gros assemblages.
- ➢ Ajouter un **tableau de bord** dans l'écran de l'atelier pour visualiser l'avancement des opérations en temps réel.

J'ai convoqué un rendez-vous avec les fournisseurs avec l'**objectif** de vérifier les capacités de l'ERP pour respecter le nouveau cahier des charges et de valider les configurations de nos équipes informatiques pour que le logiciel puisse être installé sans problèmes. Les sujets traités lors du rendez-vous sont dans l'Annexe 08.

En effet, j'ai rédigé les **comptes rendus** pertinents avec les réponses aux sujets et avec l'aboutissement tant pour le fournisseur que pour nous (Annexes 09 et 10). On a demandé aussi une **liste des entreprises** (Annexe 11) équipées avec les ERP qui ont un métier et une taille similaires à MATRA, afin de nous mettre en contact avec eux.

La **prochaine étape** a été la comparaison des deux offres et la préparation d'un audit interne pour choisir finalement l'ERP. Pour mener à bien la comparaison, j'ai fait un **tableau comparatif** plus détaillé avec l'information à jour. Nous avons analysé surtout les points forts et les points faibles de chaque proposition (Figure 19) jusqu'à arriver à une **décision.**

|                | OFFRE 1                                                         | OFFRE <sub>2</sub>                                          |
|----------------|-----------------------------------------------------------------|-------------------------------------------------------------|
|                | - Adapté à nos besoins, on va payer seulement pour              | Plus ergonomique : l'interface est très complète et il y a  |
|                | Ce dont on a besoin                                             | beaucoup d'indicateurs                                      |
|                | - Récuperation facile des données                               | Prix de l'assistance maintenance moins cher                 |
|                | - <b>Confiance</b> en l'entreprise: ils sont en charge du       | Fonctions <b>Chiffrage</b> et <b>Qualité</b> déjà intégrées |
| <b>POINTS</b>  | réseau informatique de MATRA et, de plus, ils ont fait          |                                                             |
| <b>FORTS</b>   | l'installation, les paramétrages et l'assistance du             |                                                             |
|                | logiciel de gestion actuel.                                     |                                                             |
|                | - Qualité de l'assistance                                       |                                                             |
|                | - Prix des licences moins cher: possibilité de choisir les      |                                                             |
|                | modules par poste de travail afin d'éviter son                  |                                                             |
|                | inutilisation                                                   |                                                             |
|                | - Prix de l'assistance maintenance anuelle trop chère           | Méthode de travail différente                               |
|                | -Sans fonction <b>Chiffrage</b> et sans fonction <b>Qualité</b> | Prix des licences plus cher, sans la possibilité de choisir |
|                |                                                                 | les modules: une licence est composée par 5 modules         |
|                |                                                                 | indivisibles                                                |
| <b>POINTS</b>  |                                                                 | - Il y a certaines données qu'on ne peut pas récupérer      |
| <b>FAIBLES</b> |                                                                 | - On ne connait pas l'entreprise, et l'entreprise ne nous   |
|                |                                                                 | connait pas. On ne connaît pas la qualité de l'assistance   |
|                |                                                                 | - Il y a une entreprise en charge de l'édition des          |
|                |                                                                 | documents, elle fait la formation et l'assistance           |
|                |                                                                 | indépendamment de l'intégrateur                             |

*Figure 19. Points forts et faibles des deux offres retenues*

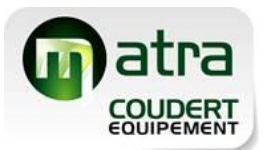

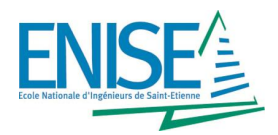

Par conséquent, il a été décidé de **retenir l'offre 1** (Compte rendu dans l'Annexe 12) avec les conditions suivantes avant de signer le contrat :

- ➢ Renégocier le prix de la maintenance annuelle
- ➢ Suivre notre Cahier des Charges d'installation et du paiement lors du déploiement

#### **2.2.3.3. Quelques mots sur l'offre retenue**

L'ERP sélectionné s'appelle **WAVESOFT PGI édition PROFESSIONNELLE**, et il permet la gestion complète de l'entreprise grâce aux 10 modules (Figure 20) parmi lesquels on a choisi :

- ➢ **Gestion Commerciale** (7 licences) : gestion des ventes, des stocks, des achats, des livraisons…
- ➢ **Production** (3 licences) : définition des gammes, calcul de besoin net (MRPII),simulation prix de revient, ordonnancement, pointage d'atelier…
- ➢ **Automate de Transferts** : automatisation des entrées/sorties de données entre l'ERP et des applications tierces…

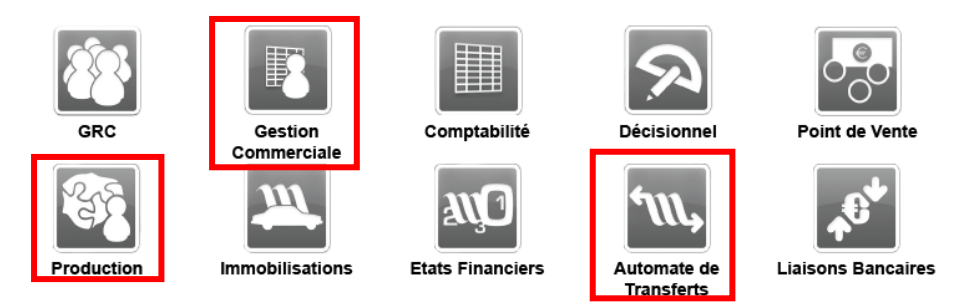

*[Figure 20. Modules choisis parmi les 10 modules disponibles](https://www.google.fr/url?sa=i&rct=j&q=&esrc=s&source=images&cd=&cad=rja&uact=8&ved=0ahUKEwj3tc6PwKzUAhUGtxoKHTW6Cq0QjRwIBw&url=https://www.trustinfo.fr/erp-wavesoft/&psig=AFQjCNHfbMjIVkj1RrbiXK2oKEW0baXyvQ&ust=1496951248261023)*

Les **modules choisis** peuvent être installés dans tous les postes de travail ; les licences limitent le nombre d'utilisateurs simultanés, c'est la raison pour laquelle on va pouvoir travailler avec 3 licences de Production. Les brochures du produit sont dans l'Annexe 13.

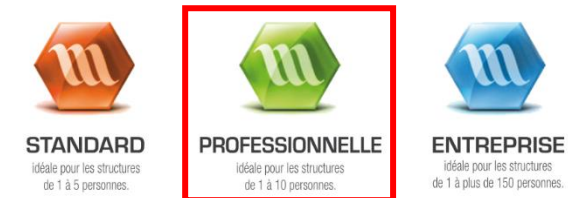

Il y a **trois éditions de l'ERP** (Figure 21) ; on a choisi l'édition PROFESSIONNELLE parce qu'elle s'adapte à nos besoins et au nombre d'utilisateurs (jusqu'à 10). Par contre, on peut évoluer dans le futur vers l'édition ENTREPRISE.

*Figure 21. Editions disponibles de l'ERP*

L'entreprise éditrice, **WaveSoft** (Figure 22), est une société française dédiée à l'édition de logiciels applicatifs qui accompagne les PME dans le secteur du négoce, des services et de la petite industrie depuis 2001. Plus de 3.000 entreprises sont équipées avec cet ERP en France et à l'international.

L'entreprise intégratrice, **BJ Informatique** (Figure 23), est une société française spécialisée dans le secteur d'activité du commerce de gros d'ordinateurs, d'équipements informatiques périphériques et de logiciels. Elle a la mention de Partenaire Expert WaveSoft en Production.

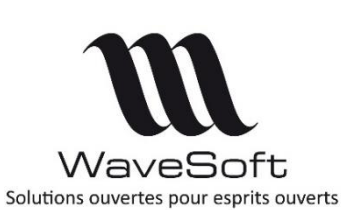

*Figure 22. WaveSoft, éditeur de l'ERP*

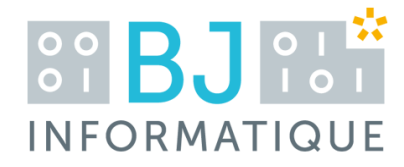

*Figure 23. BJ Informatique, intégrateur de l'ERP*

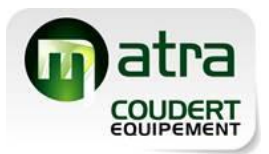

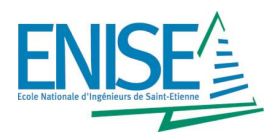

#### **2.2.4. Déploiement**

Cette phase comprend toutes les étapes à suivre depuis la sélection de l'ERP jusqu'au début réel de la production avec l'ERP. Elle est donc la plus **longue et soignée**.

Plus particulièrement, les **étapes** sont les suivantes (Figure 24) :

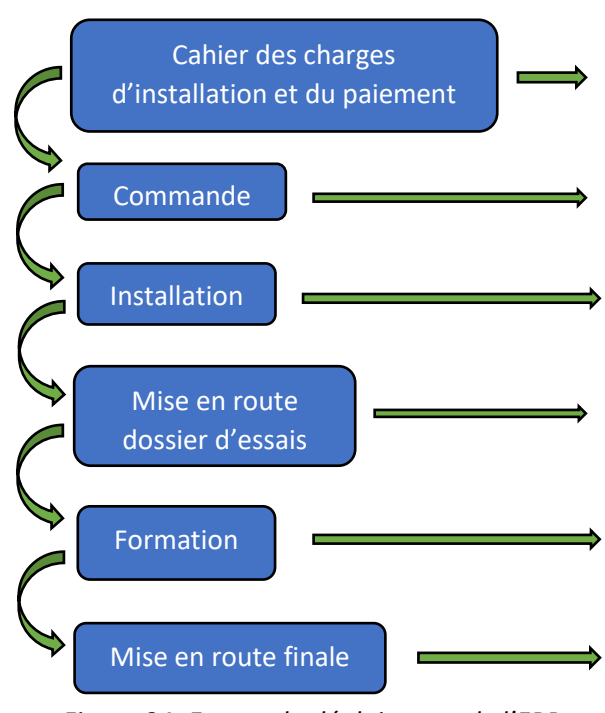

Il s'agit d'un Planning de la durée estimée du déploiement de l'ERP, avec les dates clés du paiement établies par nous. Il nous permet de payer au fur et à mesure qu'on avance le projet.

S'ils acceptent le cahier mentionné, on fait la commande de l'ERP.

Installation de la base de données et de l'ERP. Personnalisation des écrans selon le poste de l'entreprise. Récupération des données.

Le dossier d'essais est un document qui regroupe toutes les fonctionnalités déjà mentionnées lors de nos rencontres, et qui figurent dans le Cahier des Charges.

La formation se déroule sous la forme d'un accompagnement de l'utilisateur, depuis les paramétrages jusqu'à la réalisation de l'objectif fixé.

Après quatre semaines de derniers essais et modifications, l'entreprise est capable de fonctionner avec l'ERP.

*Figure 24. Etapes du déploiement de l'ERP*

Pour le moment, j'ai fait le **Cahier des charges de l'installation et du paiement** (Figure 25 et Annexe 14) suivant les indications de la Direction. La durée du déploiement qu'on a prévu est de 15 semaines, par contre, BJ Informatique nous fournira un planning du déploiement plus précis.

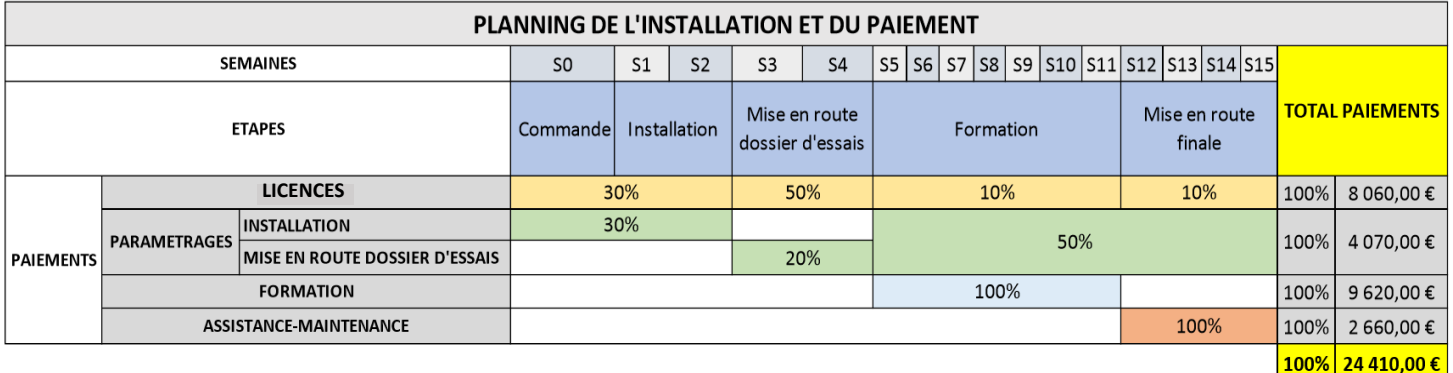

#### *Figure 25. Cahier des charges de l'installation et du paiement*

Malheureusement, mon stage arrive jusqu'à ce point, donc je formaliserai le dossier des essais (Annexe 15) et je fixerai les étapes suivantes pendant mes derniers jours ici afin de **guider la personne** qui va me remplacer (Annexe 16).

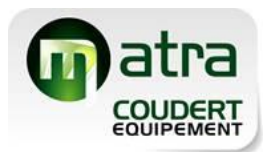

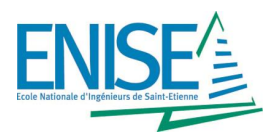

# **3. Conclusions**

### **3.1. Bilan pour l'entreprise**

Ce bilan montrera si les **objectifs attendus** par l'entreprise ont été accomplis. Je parlerai des **délais du projet**, du **budget du projet**, et des **avantages et désavantages** du projet à court et à long terme.

Premièrement, j'ai fait une **comparaison du planning du projet** avec la durée réelle de chacune des étapes (Figure 26) :

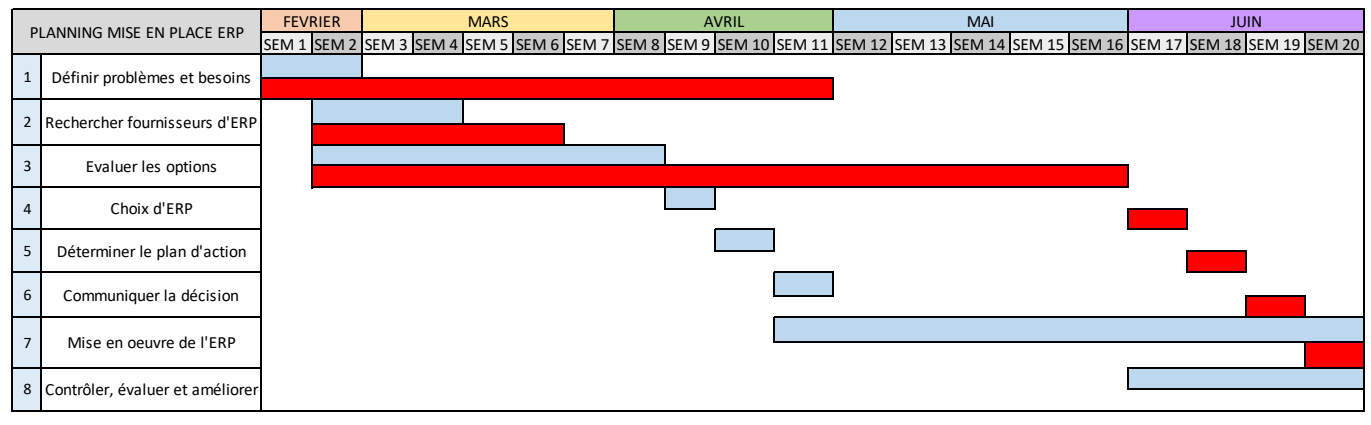

*Figure 26. Comparaison du Planning Initial du projet (bleu) et de la durée réelle du projet (rouge)*

Définir les problèmes et les besoins n'a pas ralenti la durée finale du projet vu qu'on a pu faire des modifications sur notre cahier des charges au fur et à mesure qu'on trouvait des nouveaux besoins.

La recherche et **l'évaluation des alternatives** a été l'étape qui a **conditionné la durée du projet** dû à l'ampliation des offres à étudier. Le double d'offres, le double de rendez-vous avec les fournisseurs, le double d'audits internes, le double de temps pour comparer. Par contre, la recherche d'offres a permis d'avoir un esprit critique et comparatif plus complet. De plus, il faut deux semaines pour convenir d'une date de rendez-vous avec les fournisseurs, donc leur disponibilité a été un facteur qu'on n'a pas pu contrôler. Par conséquent, les étapes suivantes ont été affectées par un **délai d'entre 8 et 10 semaines**.

L'ensemble du projet avait une durée prévue de 25 semaines : 10 pour choisir l'ERP plus 15 de mise en route (6 mois environ), donc je devrais avoir complété la période de paramétrages et avoir commencé la formation des utilisateurs. Le projet a été divisé en deux parties, vu que la **durée totale prévue** est de **35 semaines.** En tout cas, l'activité MATRA à partir de 2018 sera entièrement gérée par l'ERP : objectif atteint.

On a vu que 5 mois ne suffisent pas pour mettre en place la totalité d'un ERP et qu'il y a eu des **événements imprévus** qui ont ralenti le projet. Toutefois, l'ERP a été choisi et le déploiement a été fixé et commencé, donc **la première partie du projet a été une réussite**. Pour la deuxième partie, il faudra bien identifier toutes les opportunités d'amélioration, être rigoureux avec la formation, et définir la nouvelle méthode de travail.

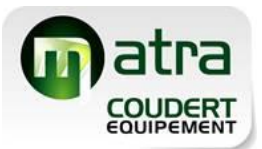

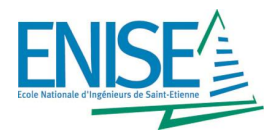

Par rapport au **budget du projet**, on trouve qu'il y a 4 prix principaux (Figure 27) :

- ➢ **LICENCES** : prix des licences de l'ERP plus l'accès à la base de données.
- ➢ **PRESTATIONS-PARAMETRAGES** : installation, personnalisation, récupération des données.
- ➢ **FORMATION** : journées de formation.
- ➢ **ASSISTANCE-MAINTENANCE** : support annuel par téléphone, par e-mail ou par prise de contrôle à distance plus la mise à jour de l'ERP.

| <b>BUDGET DU PROJET</b>         |                |  |  |  |  |  |
|---------------------------------|----------------|--|--|--|--|--|
| <b>LICENCES</b>                 | 8 060,00 € HT  |  |  |  |  |  |
| PRESTATIONS-PARAMETRAGES        | 4 070,00 € HT  |  |  |  |  |  |
| <b>FORMATION</b>                | 9620,00€ HT    |  |  |  |  |  |
| <b>ASSISTANCE - MAINTENANCE</b> | 2660,00€ HT    |  |  |  |  |  |
| ΤΟΤΔΙ                           | 24 410,00 € HT |  |  |  |  |  |

*Figure 27. Budget final du projet*

Il faut remarquer que seulement le prix des licences et le prix de l'assistance sont fixes, parce que les prix de la formation et des prestations sont calculés selon les **journées estimées** par BJ Informatique. Dans notre cas, l'estimation est de 5.5 journées de prestations et de 13 journées de formation. En effet, le prix de l'assistance maintenance est un montant annuel qui va déterminer le **temps d'amortissement** quand le projet soit terminé. Par exemple, les logiciels actuels de gestion ont été complètement rentabilisés vu qu'ils ont été achetés il y a 15 ans avec une maintenance annuelle de 1 200 € HT. Le but est donc d'avoir la même expérience avec l'ERP.

La comparaison des offres montre que le budget d'une solution ERP pour l'entreprise était compris entre 24 000 et 29 000 € HT. Il s'agit d'un **gros investissement** mais nous avons trouvé **la solution la plus adaptée** à un prix pas trop élevé par rapport au reste d'offres.

Dans le tableau ci-dessous (Figure 28) figurent quelques **avantages et désavantages à court et à long terme d'une mise en place réussie de l'ERP**. En fait, il n'y aura pas de désavantages à long terme si le projet s'effectue correctement.

|                     | <b>COURT TERME</b>                                                                                                    | <b>LONG TERME</b>                                                                                                    |
|---------------------|----------------------------------------------------------------------------------------------------|----------------------------------------------------------------------------------------------------|
| <b>AVANTAGES</b>    | Identifier les oportunités d'amélioration<br>Centraliser les données<br>Contrôler le stock disponible<br>Réduire les non conformités<br>Réduire le temps de traitement des données<br>Réduire les coûts<br>Formation, utilisateurs plus compétents<br>Modernisation de l'entreprise<br>Planification plus précise<br>Traçabilité | Améliorer les bénefices de l'entreprise chaque année<br>Qualité et réputation<br>Facilité d'évolution<br>Analyser les données et prendre des décisions<br>Competitivité |
| <b>DESAVANTAGES</b> | Gros investissement<br>Temps pour s'adapter<br>Changements tant au bureau comme dans l'atelier                                                                                                    |                                                                                                    |

*Figure 28. Avantages et désavantages d'un projet de mise en place réussi*

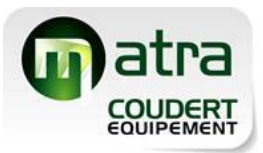

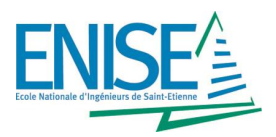

### **3.2. Bilan personnel**

Les **deux objectifs** majeurs de mon stage ont été atteints. D'un part, j'ai approfondi mes connaissances sur l'organisation de projets, et j'ai compris le **fonctionnement d'une PME** ; d'autre part, j'ai amélioré mes **compétences linguistiques en français** grâce à l'environnement de travail dans lequel j'ai été submergé.

**Mon expérience** chez MATRA-COUDERT EQUIPEMENT m'a apporté une **perspective générale** de l'entreprise. Je me suis mis dans la peau de la **Direction** lors de la prise de décisions concernant le projet ; dans la peau du **personnel du bureau** à l'heure d'utiliser les logiciels afin d'adapter l'ERP à leur méthode de travail ; et finalement dans la peau des **opérateurs**, à l'heure de plier des pièces et lors de mes visites à l'atelier pour comprendre ses problèmes.

En effet, la plupart de mon stage a eu lieu **au bureau**, ce qui m'a permis d'être présent lors de nombreuses situations où le personnel a fait face à des problèmes divers. J'ai pu tester ma capacité de gérer le temps et à planifier les tâches et les réunions, mais aussi mes aptitudes sociales et à la communication tant au niveau interne de l'entreprise qu'externe avec les fournisseurs. De plus, je me suis aperçu de **l'importance de la communication** au travail : c'est la cause et la solution de la plupart des problèmes.

**Mes contributions** à l'entreprise ont été variées. Avec **l'analyse ventes-coûts**, j'ai montré le bilan commercial des clients de façon ergonomique pour que la Direction et les chargés d'affaires puissent consulter les données introduites dans les deux logiciels et étudier la convenance des clients. En outre, l'entreprise passait par une **période de changement** due au rattachement de COUDERT EQUIPEMENT, donc le fait d'avoir pris la **responsabilité du projet** de mise en place de l'ERP a permis à la Direction de se concentrer sur d'autres projets. Par conséquent, je me suis senti **utile et autonome** avec mon travail bien que j'aie fait les consultations nécessaires dans certains cas. **Mon avis et mes propositions**sur le projet principal et sur les tâches secondaires qui m'ont été confiées (sondage d'amélioration sur l'Annexe 17 et proposition d'amélioration suivi de fabrication sur l'Annexe 18), ont été très favorables pour le personnel MATRA et pour moi-même, car j'ai pu apprécier mes progrès.

Par ailleurs, j'ai rencontré quelques **difficultés** pendant ces cinq mois. L'impact de vivre une réalité si différente de celle que je vivais en Espagne a fait que je suis passé par une petite période d'**adaptation** mais, grâce à la gentillesse des travailleurs, je me suis rapidement habitué. Toutefois, la langue n'a pas été un obstacle pour mener à bien mes objectifs. En ce qui concerne l'entreprise, le déménagement de COUDERT-EQUIPEMENT dans les locaux MATRA a créé une situation parfois instable ; par contre, j'ai su trouver le point positif et apprendre de ces changements. Pour ce qui est du projet, la mise en place d'un ERP entraîne des difficultés à chaque étape qui ont été déjà mentionnées ; néanmoins, **la difficulté la plus grande** à mon avis a été d'imaginer le fonctionnement de l'ERP sur les postes de travail.

Le projet ne contient pas des gros calculs, mais il est basé sur la stratégie, le management et la **recherche d'une solution optimale**. J'aurais aimé terminer le projet de mise en place, c'est-àdire, faire les paramétrages et la formation dû à la confiance avec les futurs utilisateurs et aux connaissances déjà acquis pendant mon stage. J'ai vu l'importance des ERP dans les entreprises et les avantages et les désavantages associées.

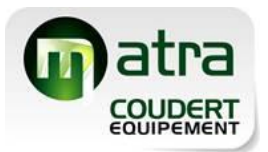

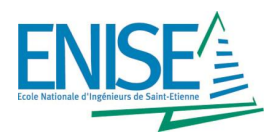

**Mon premier stage** s'est déroulé en Espagne avec une durée de 2 mois, donc ce stage a été plus complet et enrichissant. Être dans une PME m'a beaucoup plu parce qu'il faut bien connaître le fonctionnement à petite échelle pour passer à la grande échelle. Son **avantage** est la facilité de « toucher » un peu toutes les parties intégrantes. Par contre, **mon choix de prochain stage** est orienté vers une grande entreprise et vers des projets d'amélioration ou de relation avec des clients, cette fois en Espagne.

En conclusion, cette expérience de stage à l'étranger a été un **défi personnel** qui m'a apporté une certaine maturité et qui m'a ouvert de nombreuses portes dans le monde professionnel.

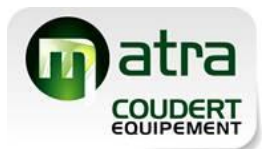

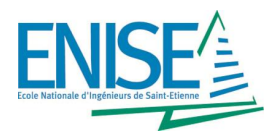

### **4. Annexes**

- ➢ **Annexe 01** : Cahier des charges version 1
- ➢ **Annexe 02** : Tableau comparatif des offres d'ERP
- ➢ **Annexe 03** : Gammes démo
- ➢ **Annexe 04** : Cahier des charges version 2
- ➢ **Annexe 05** : Préparation premier audit ERP
- ➢ **Annexe 06** : Compte rendu premier audit ERP
- ➢ **Annexe 07** : Cahier des charges version 3
- ➢ **Annexe 08** : Préparation deuxième rendez-vous avec fournisseurs
- ➢ **Annexe 09** : Compte rendu Wavesoft
- ➢ **Annexe 10** : Compte rendu TopSolid
- ➢ **Annexe 11** : Liste des entreprises équipées avec Wavesoft PGI
- ➢ **Annexe 12** : Compte rendu deuxième audit ERP
- ➢ **Annexe 13** : Brochures informatives de Wavesoft PGI et les modules choisis
- ➢ **Annexe 14** : Cahier des charges de l'installation et du paiement
- ➢ **Annexe 15** : Dossier d'essais
- ➢ **Annexe 16** : Guide pour la deuxième partie du projet
- ➢ **Annexe 17** : Proposition sondage d'amélioration des postes de travail
- ➢ **Annexe 18** : Proposition suivi de fabrication atelier

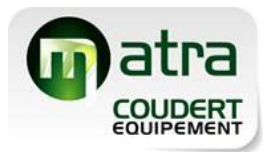

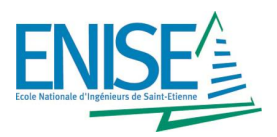

# **5. Bibliographie**

**[1]** DEIXONNE, Jean-Luc. Piloter un projet ERP : Transformer et dynamiser l'entreprise durablement par un système d'information intégré et orienté métier. Paris : Dunod, 2011. 302p. ScholarVox. ISBN : 978-2-10-055787-5

**[2]** TOMAS, Jean-Louis et GAL, Yossi. ERP et conduite des changements : Alignement, sélection et déploiement. Paris : Dunod, 2011. 374p. ScholarVox. ISBN : 978-2-10-055748-6

**[3]** RODIN, Anton. *Tu ERP software* **[en ligne]**. Disponible sur : <http://www.tuerp.com/> (consulté plusieurs fois du 20.02.2017 – 06.04.2017).

**[4]** WAVESOFT. *Logiciel de gestion* **[en ligne]**. Disponible sur : <http://www.wavesoft.fr/> (consulté plusieurs fois du 16.03.2017 – 06.06.2017).